## 第二章实验报告

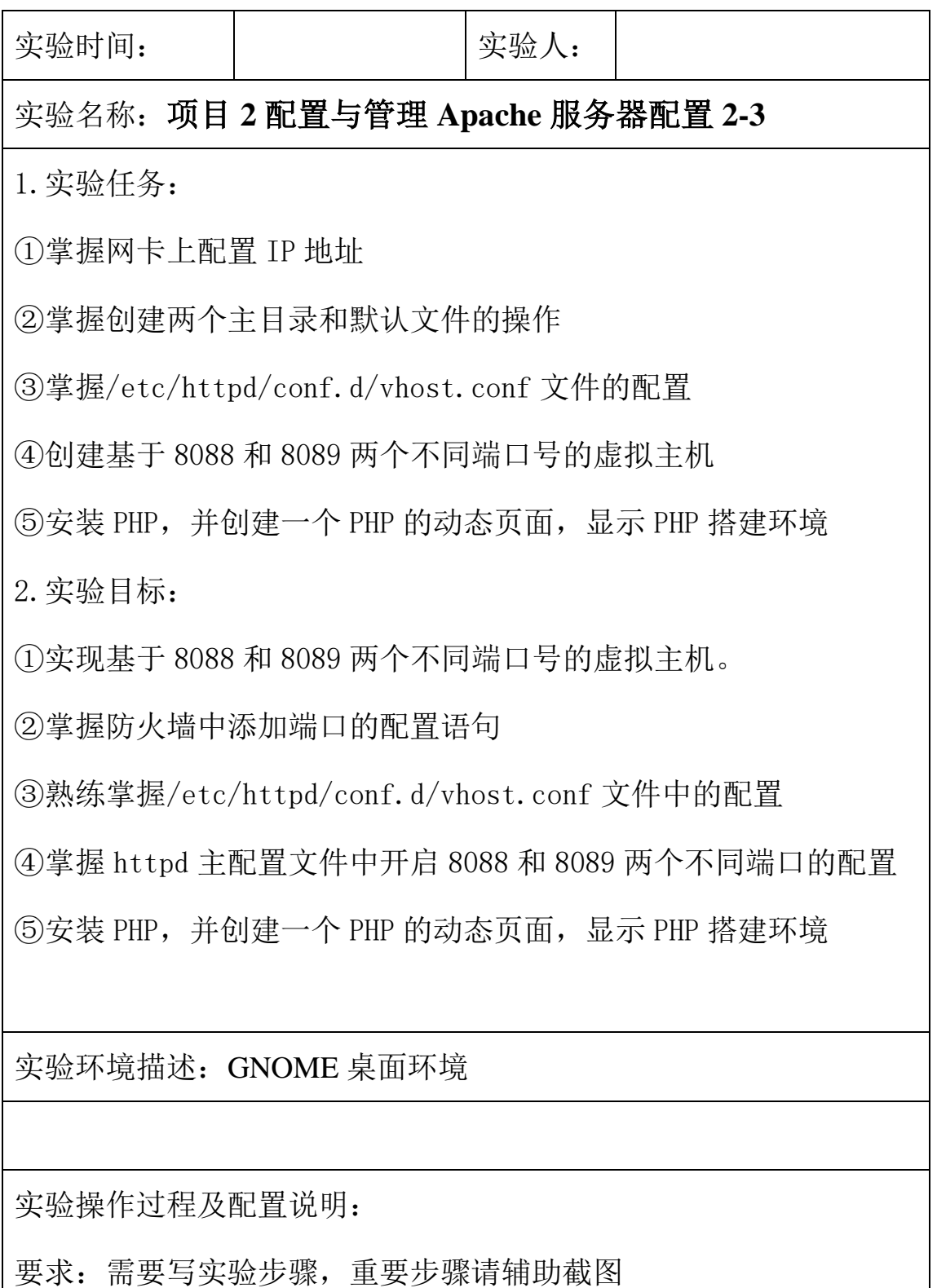

任务 7: 假设 Apache 服务器 IP 地址为 192. 168. 10. 1。 现需要创 建基于 8088 和 8089 两个不同端口号的虚拟主机,要求不同的虚 拟主机对应的主目录不同,默认文档的内容也不同,如何配置?

任务 8: 创建一个 PHP 的动态页面,显示 PHP 搭建环境。

实验结果(可以是截屏图片):

总结和分析: